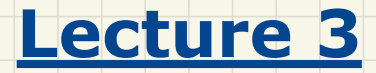

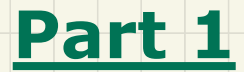

# *Writing & Using a Generic Class*

#### Stack of Strings vs. Stack of Accounts

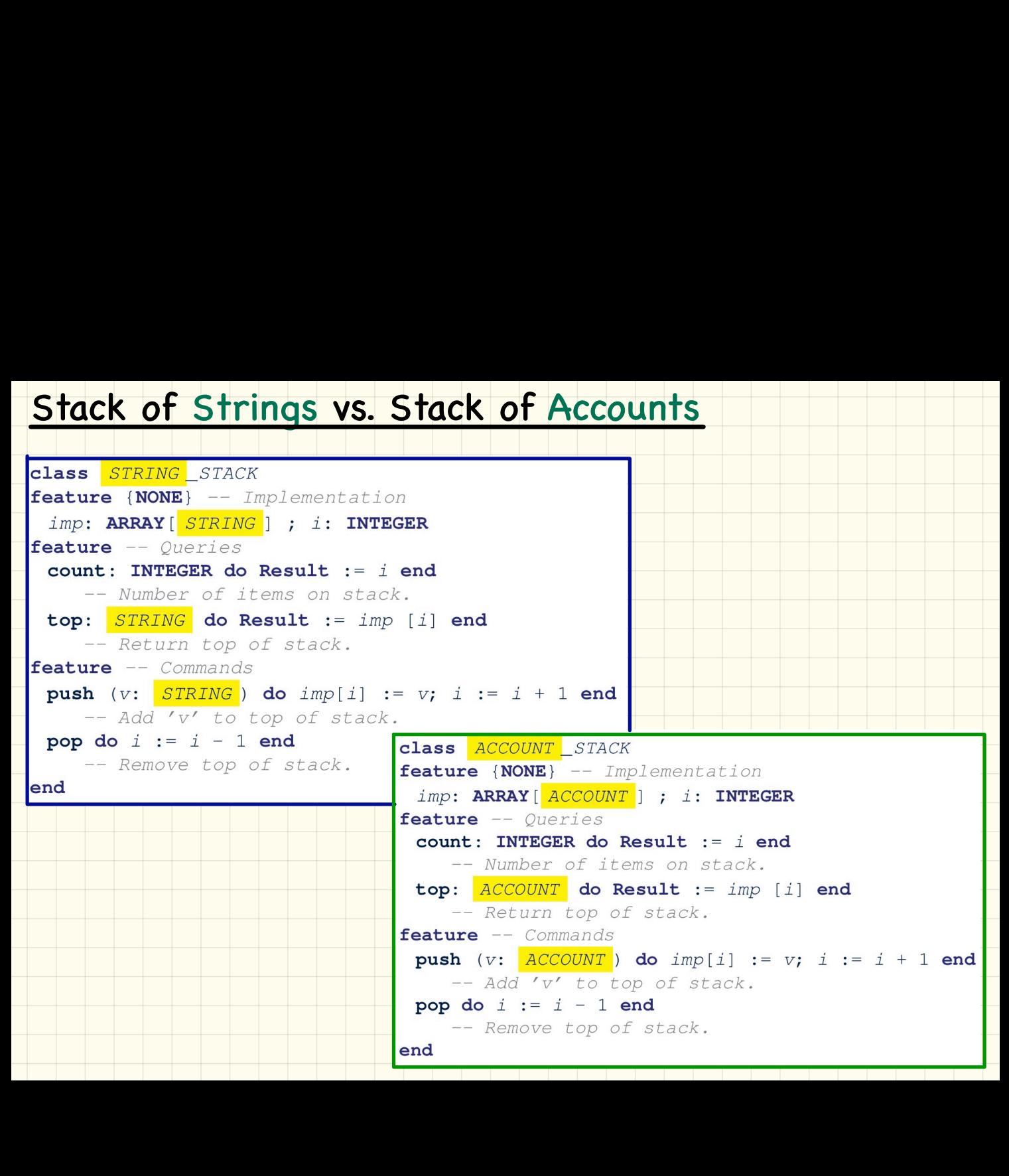

```
class STACK [G]
A Generic Stack
                            feature {NONE} -- Implementation
                              \text{imp}: ARRAY [G] ; i: INTEGER
                            feature -- Oueries
             Supplier
                              count: INTEGR do Result := i end-- Number of items on stack.
                              top: G do Result := imp [i] end
                                  -- Return top of stack.
                            feature -- Commands
                              push (v: G) do imp[i] := v; i := i + 1 end
                                 -- Add 'v' to top of stack.
  Client
                              pop do i := i - 1 end
                                  -- Remove top of stack.
   test stacks: BOOLEAN
                            end
\overline{2}1<sub>ocal</sub>3
      ss: STACK[STRING] ; sa: STACK[ACCOUNT]
\overline{4}s: STRING ; a: ACCOUNT
5
    do
6
      ss. push("A")\overline{7}ss.push(create {ACCOUNT}.make ("Mark", 200))
8
      s := ss.top9
      a := ss.top10sa.push(create {ACCOUNT}.make ("Alan", 100))
11sa. push("B")12a := sa.top13s := sa.top14end
```
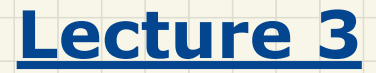

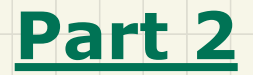

## *Abstractions via Mathematical Models*

## Implementing a **LIFO** Stack

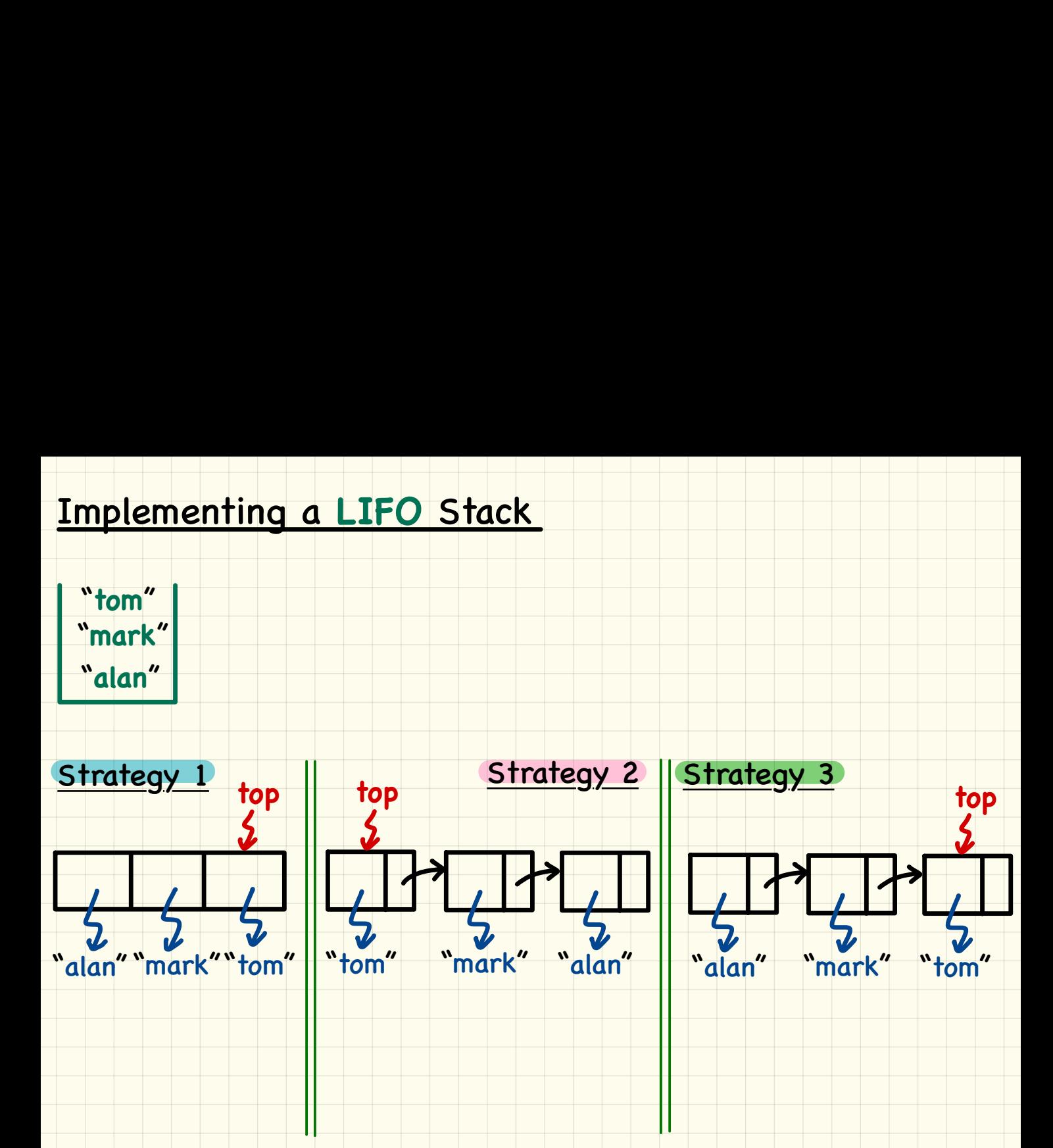

### Developing a **LIFO** Stack

```
Developing 4 LIFO STACK<br>
Forms 1990-0101 eracts and a state of the state of the state of the state of the state of the state of the state of the state of the state of the state of the state of the state of the state of
```
## Abstracting a **LIFO** Stack

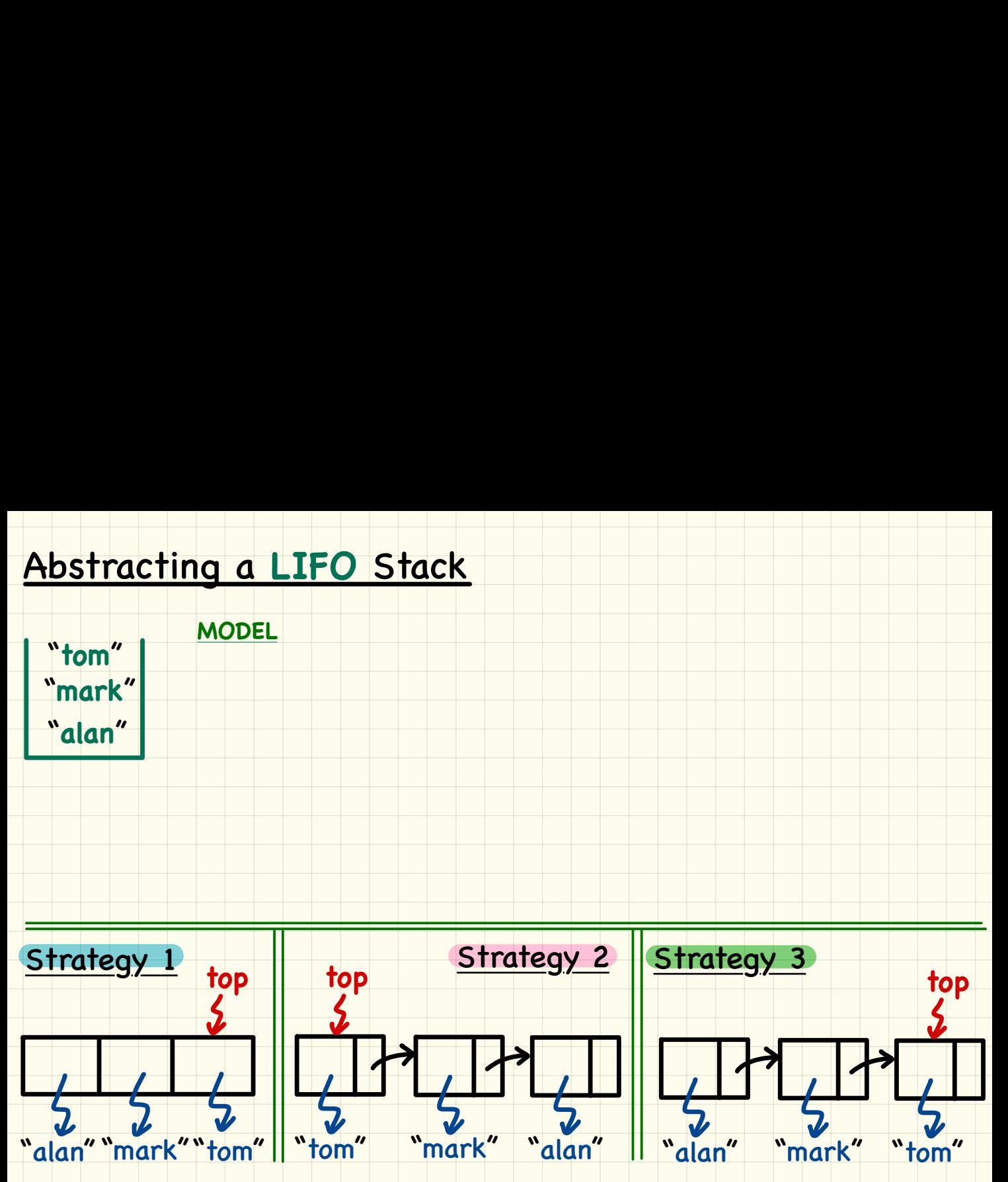

## Using **MATHMODELS** Library

## Implementing an **Abstraction Function**

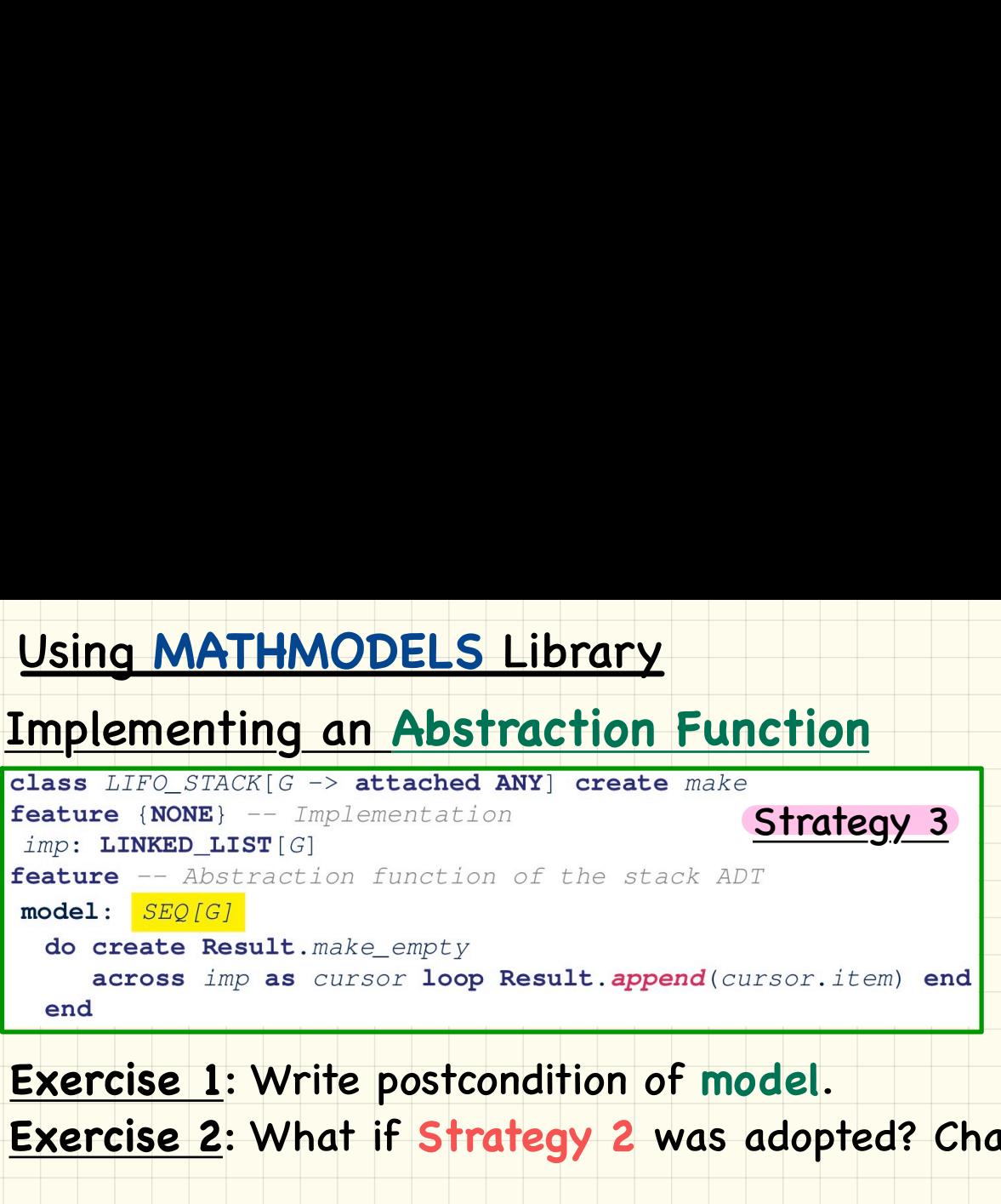

#### **Exercise 1**: Write postcondition of **model**.

## **Exercise 2**: What if **Strategy 2** was adopted? Change what?

## Using **MATHMODELS** Library

## Writing **Contracts** using the **Abstraction Function**

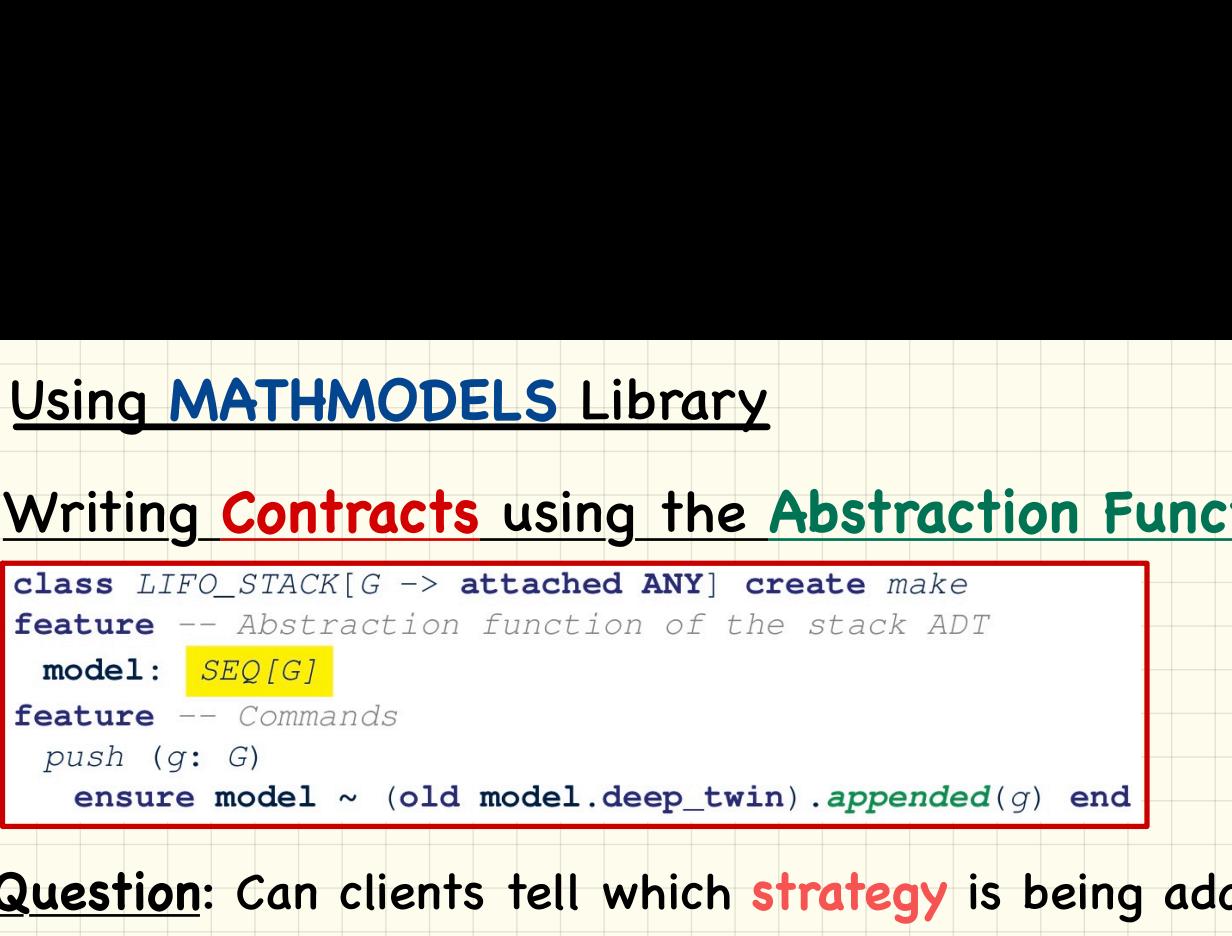

#### **Question** : Can clients tell which **strategy** is being adopted?

#### **Exercise**: What if **strategy** was changed? Change what?

#### Checking **MATHMODELS** Contracts at **Runtime** Strategy 2

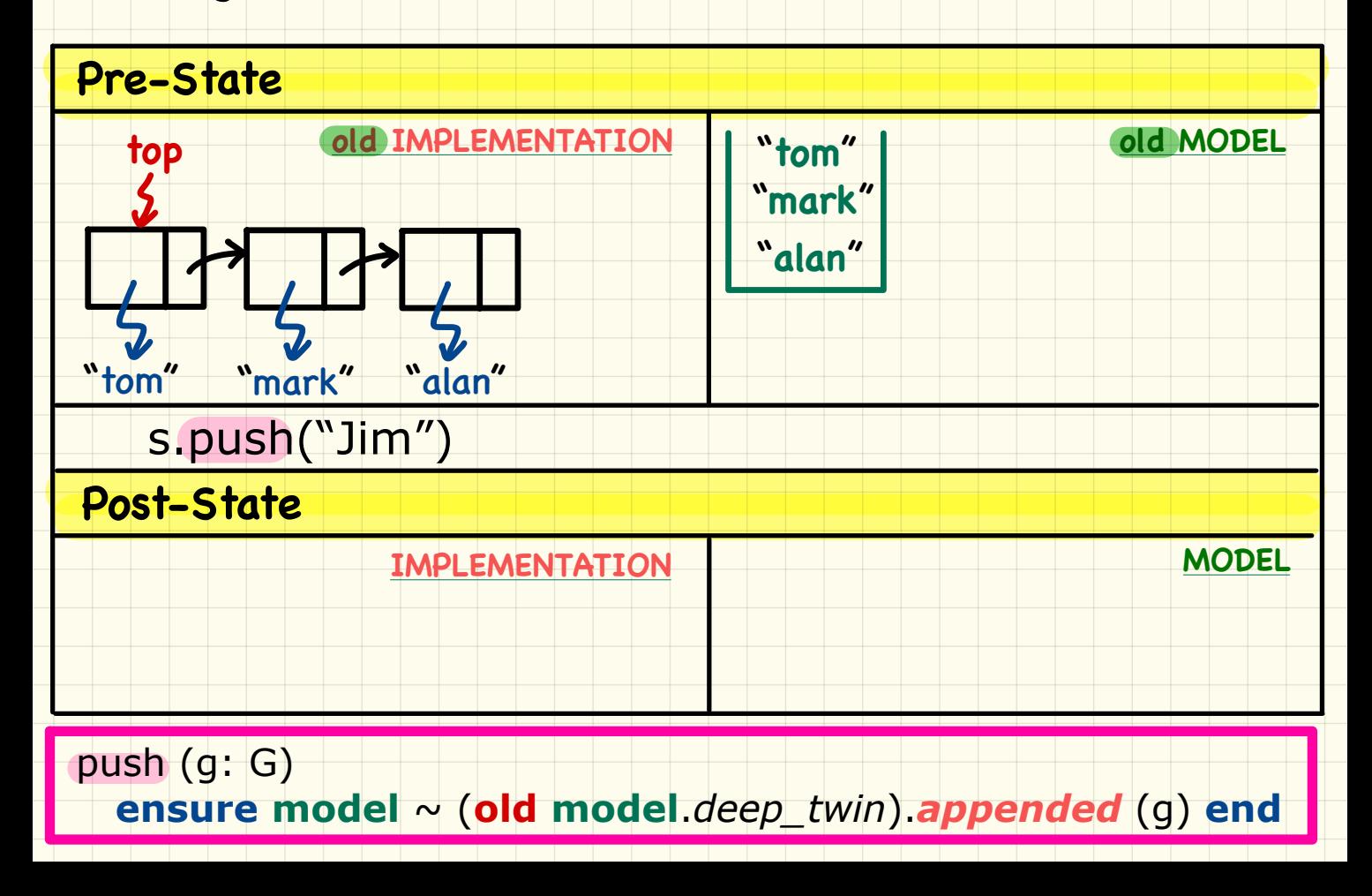

### Strategy 1: Mathematical **Abstraction**

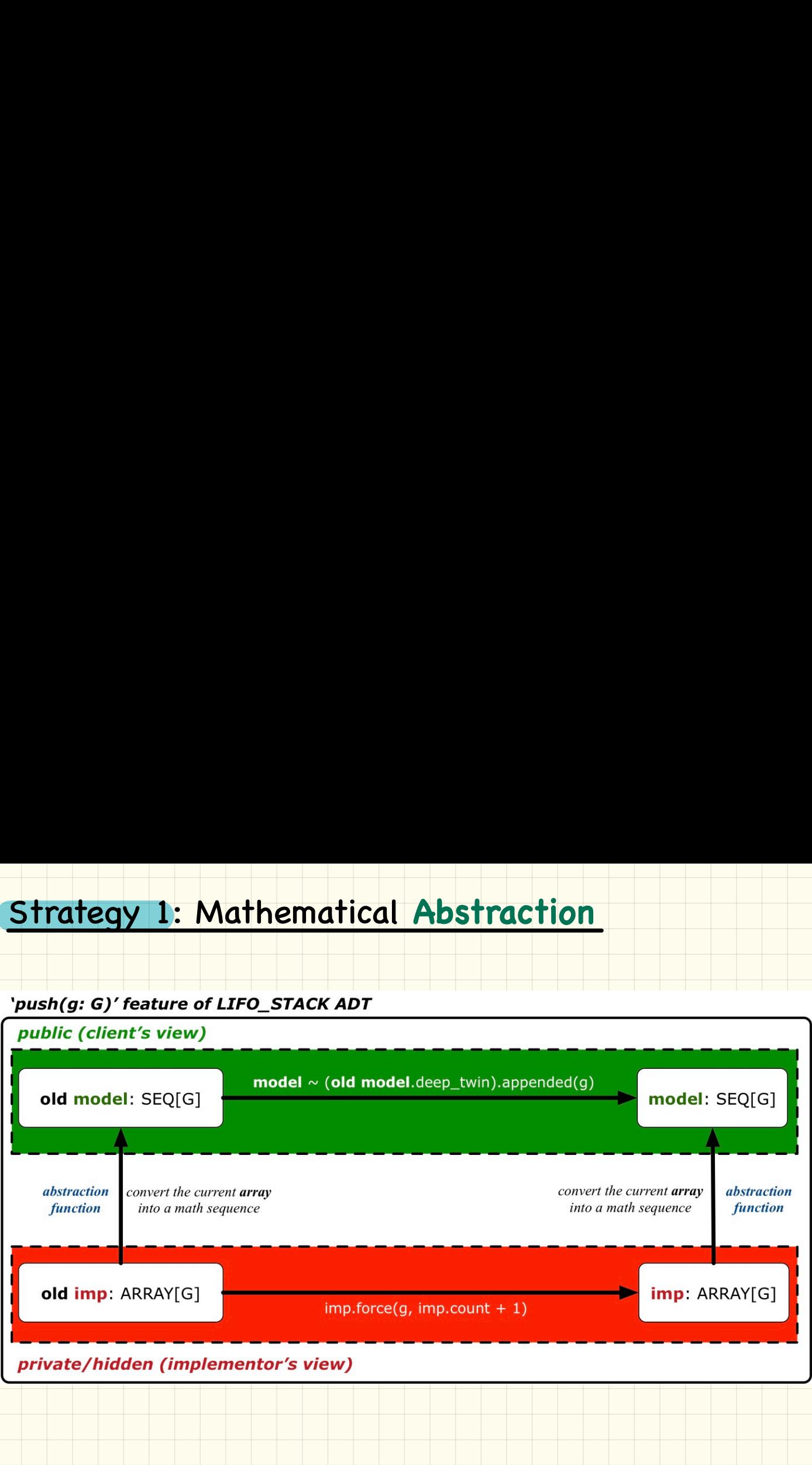

### Strategy 2: Mathematical **Abstraction**

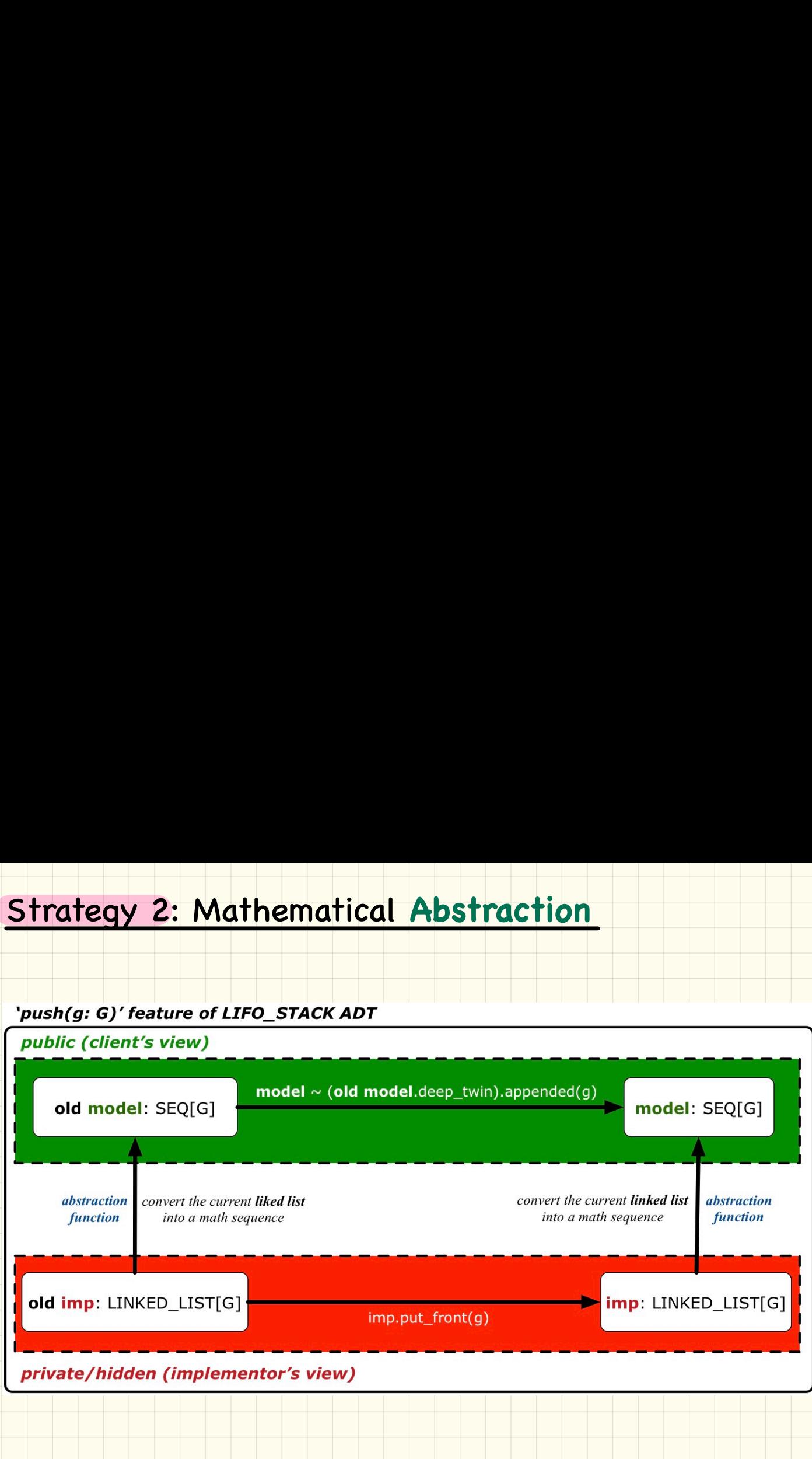